**MLIL-007** 

# POST GRADUATE DIPLOMA IN LIBRARY AUTOMATION AND NETWORKING (PGDLAN) Term-End Practical Examination December, 2011 00117

## MLIL-007 : PROGRAMMING

Time Allowed : 2 Hours

Maximum Marks : 50 (Practical Work : 40 Viva Voce : 10) (Weightage : 40%)

#### **General Instructions :**

- (i) This Question Paper comprises three parts. Attempt any one part. Answer all the questions from attempted part.
- (ii) Show the output to your examiner.
- (iii) Save your output in your system which will be checked by the examiner.
- (iv) Printout of the answers wherever required should be taken in a sheet duly signed by RD with his/her stamp. Write your Roll No., Study Centre and date of examination on these sheets.
- (v) Candidates are not permitted to use any manual/handbook in carrying out the practical.

#### PART - A : C + +

- Write a program in C++ to declare a class VEHICLE. Derived classes of VEHICLE are 20 TWO-WHEELER, THREE-WHEELER, and FOUR-WHEELER. Display the properties of each type of vehicle using member functions of classes.
- Create a class with name "EMPLOYEE", add corresponding meaningful data members 20 and member functions to output the employee's name, designation, employee-no, basic salary and department s/he is working.

## PART - B : JAVA

1. Write a program in Java to add two matrices Å and B.

7

2. Write a program in Java that accepts two strings S1 and S2 as input, concatenate them **20** and display the resultant string.

20

A

2

### **PART - C : VISUAL BASIC**

- Create a simple VB application for a retail book-store to take name, address, mobile no, 20 details of books they purchase as input and display the bill-amount s/he has to pay.
- 2. Write an event procedure to design a simple menu as shown below :

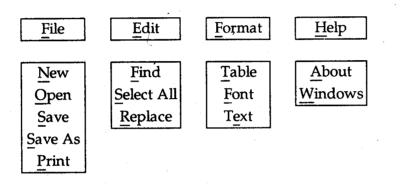

Note : No need of doing any programming. Menu-design is sufficient.

**MLIL-007** 

3

20